### Lecture 17: Analyzing Algorithms

CS 51P November 2, 2022

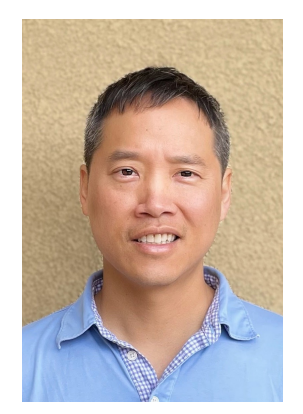

Tom Yeh he/him/his

## Three Possible Sorting Algorithms

- For each position in the list:
	- Find the object that should be there; put it in the right place

- For each object in the list:
	- If that object should be earlier in the list, put it in the right place

- Recursively:
	- Sort the first half of the list
	- Sort the second half of the list
	- Merge the two halves together

# **Merging**

- What if our list looked like two sorted lists end to end?
- We could sort by merging the two lists!

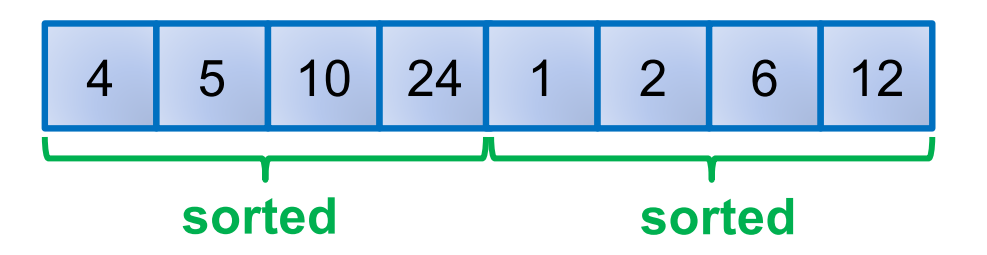

# **Merging**

- What if our list looked like two sorted lists end to end?
- We could sort by merging the two lists!

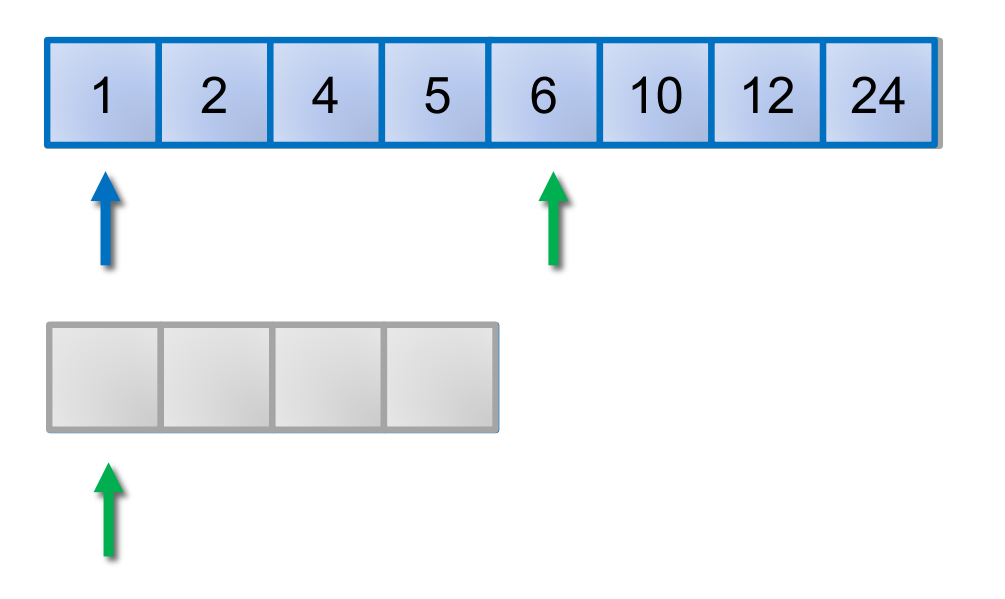

## Mergesort

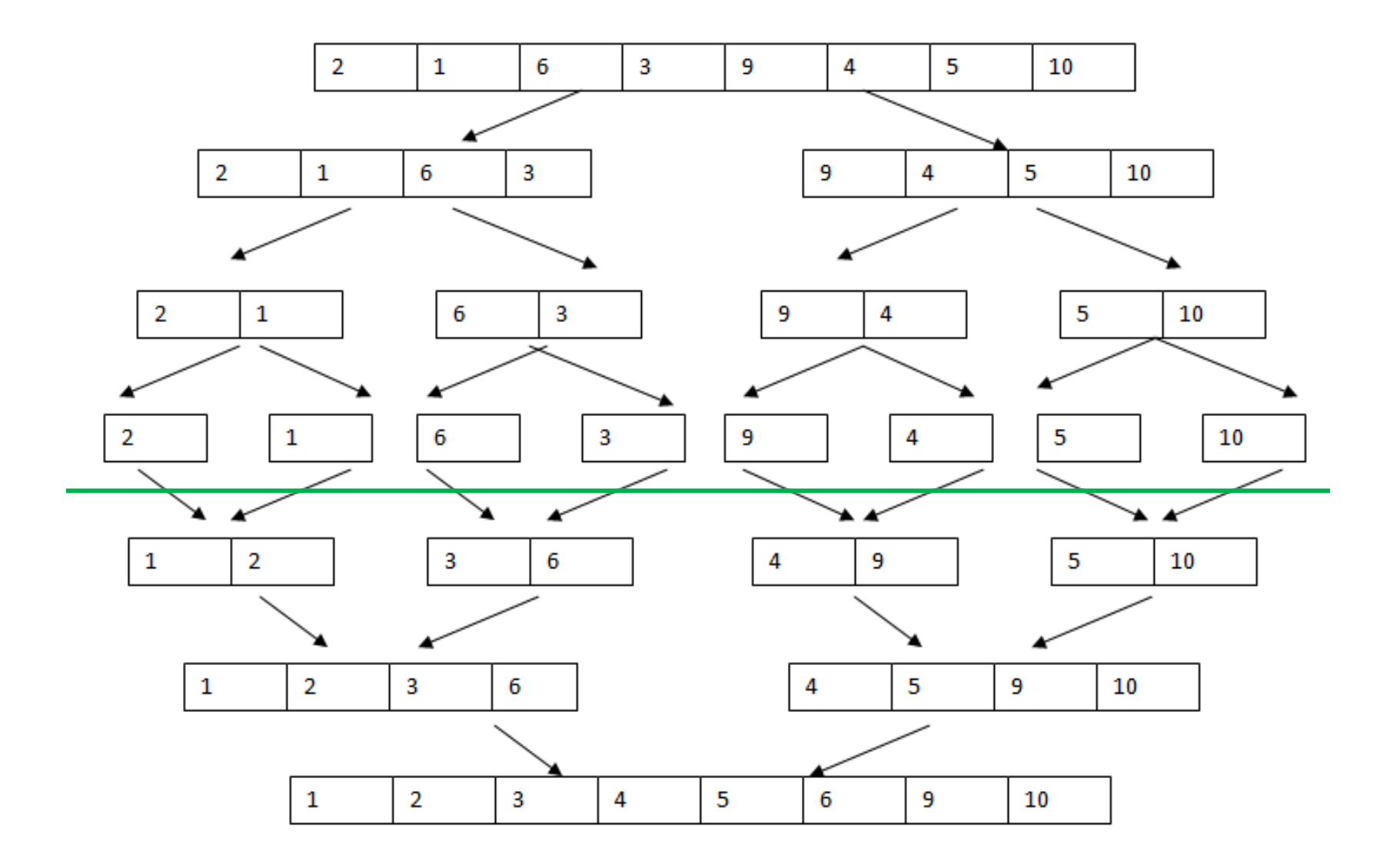

## Implement Mergesort

• Assume we have a function merge(list, start, end)

## Sorting Algorithms

Selection Sort

```
def selection sort(lst):
```

```
# for each pos in list
for pos in range(len(lst)):
```

```
# find obj that should be there
min pos = posfor i in range(pos+1, len(lst)):
  if lst[i] \times lst[\text{min pos}]:
    min pos = i
```

```
# swap that obj into position pos
swap(lst, pos, min_pos)
```
Insertion Sort

```
def insertion sort(lst):
```

```
# for each obj in list
for pos in range(len(lst)):
```

```
# move obj to correct position
curr pos = poswhile curr pos > 0 and
    lst[curr_pos]<lst[curr_pos-1]:
  swap(lst, curr_pos-1, curr_pos)
 curr pos = curr pos - 1
```
#### Which algorithm is better?

### What Makes a Good Algorithm?

Suppose you have two possible algorithms that do the same thing; which is *better*?

What do we mean by *better*?

- Correct(er)? Correct(er)?
- Faster? Faster?
- Less space? Less
- Less power consumption?
- Easier to code?
- Easier to maintain?
- Required for homework?

#### Basic Step: one "constant time" operation

**Constant time operation:** its time doesn't depend on the size or length of anything. Always roughly the same. Time is bounded above by some number

#### **Example Basic steps:**

- Access value of a variable, list element, or object attr
- Assign to a variable, list element, or object attr
- Do one arithmetic or logical operation
- Call a function

#### Counting Steps

# Store sum of 0..n-1 in sum  $sum = 0$ for i in range(n):  $sum = sum + i$ 

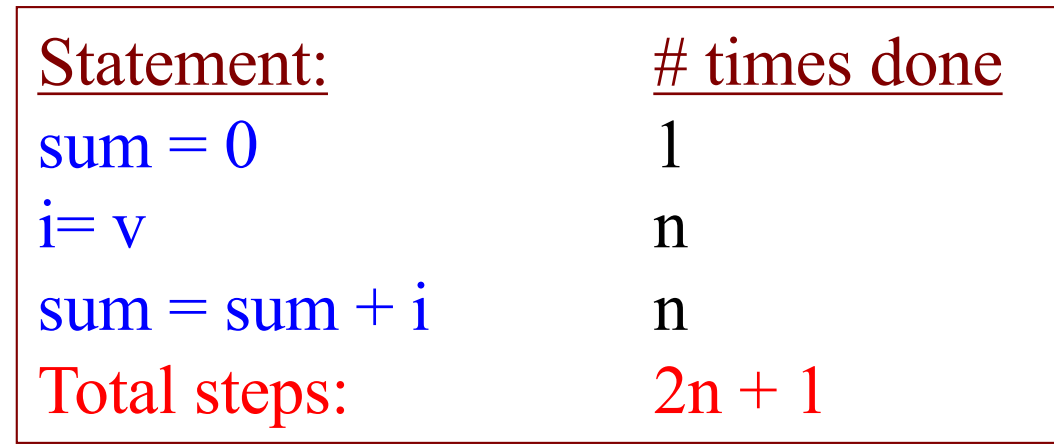

All basic steps take time 1. There are n loop iterations. Therefore, takes time proportional to n.

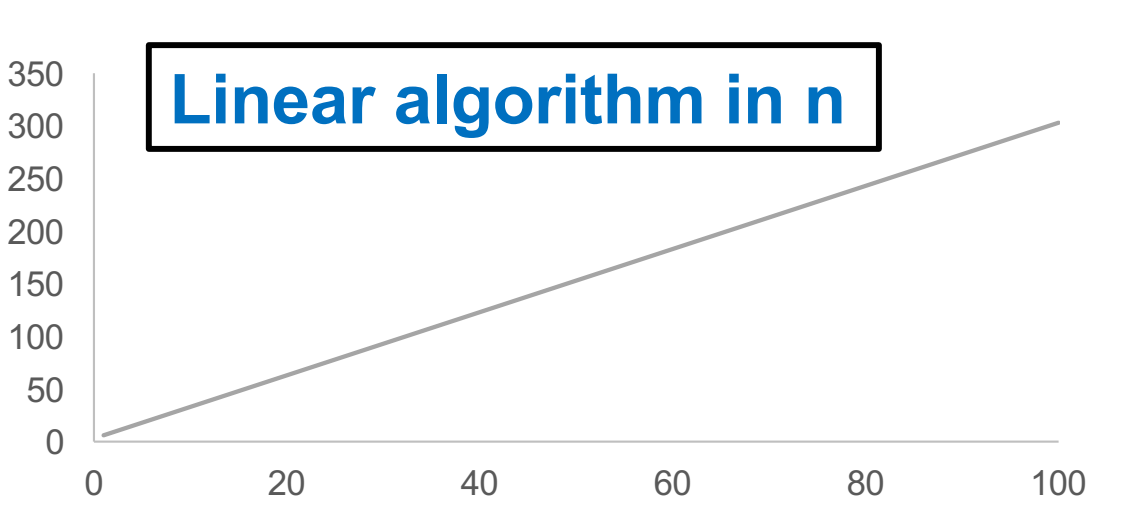

#### Not all operations are basic steps

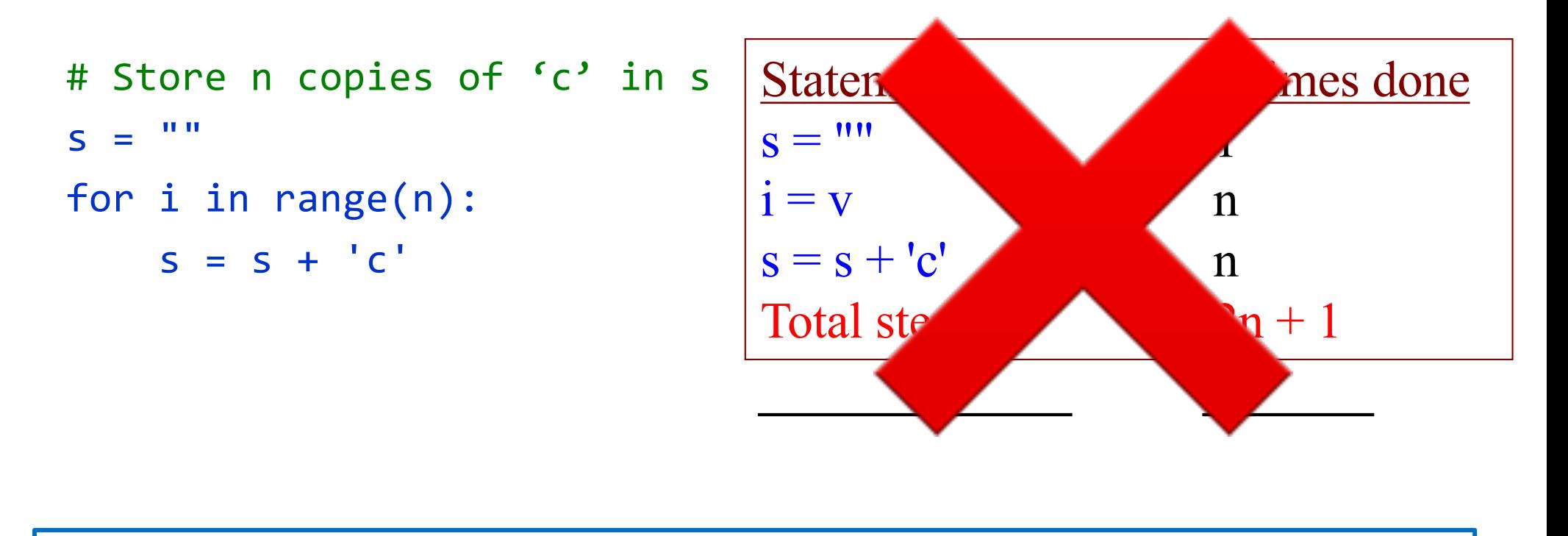

Concatenation is not a basic step. Strings are immutable, but we can reassign. Each concatenate requires creating a string with more elements. Copying the values over, and then assigning the new elements to the new values.

For each i, concatenation creates and fills i sequence

#### Not all operations are basic steps

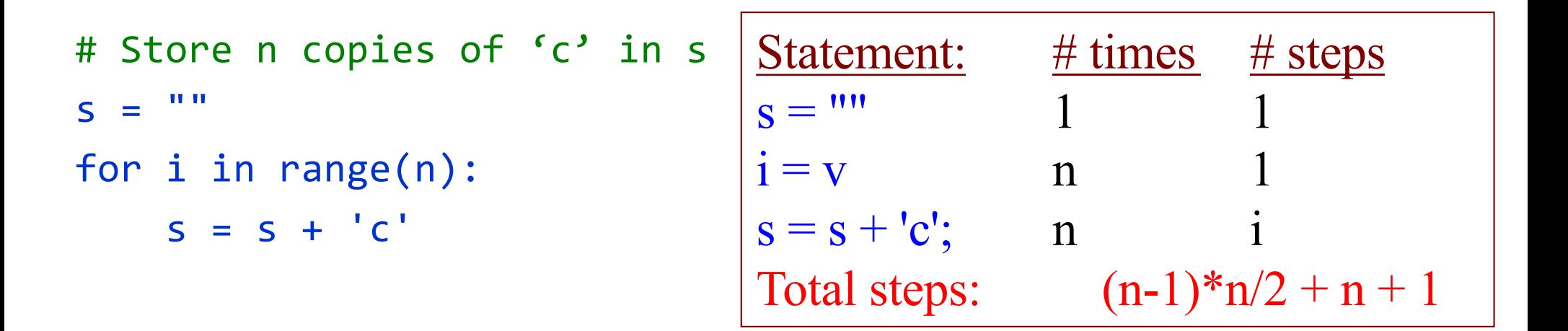

Concatenation is not a basic step. For each i, concatenation creates and fills i sequence elements.

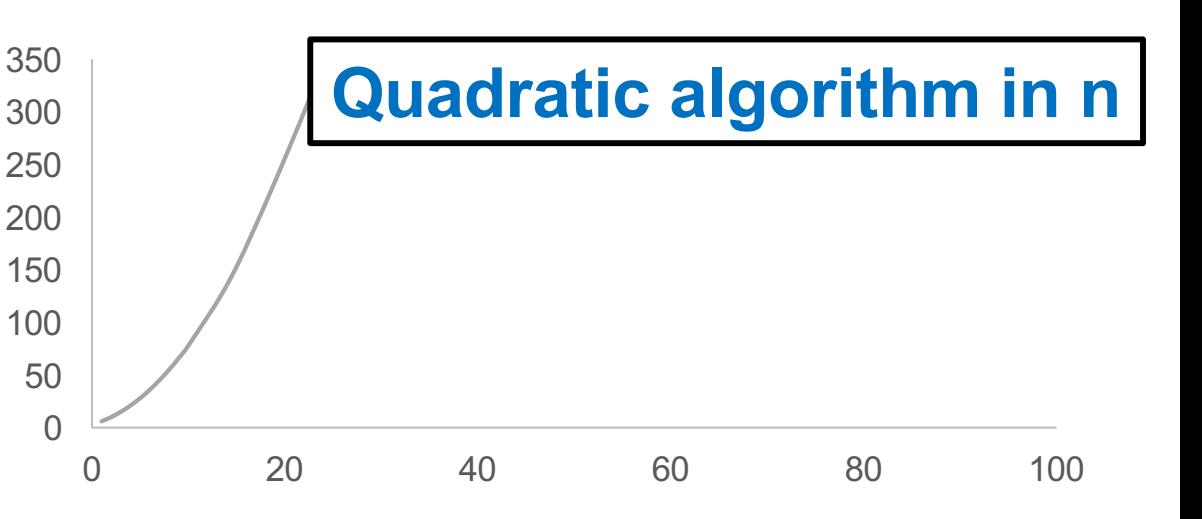

#### Linear versus quadractic

```
# Store sum of 1..n in sum
sum = 0for i in range(1, n+1): 
    sum = sum + k;
```

```
# Store n copies of 'c' in s 
S = ""
for i in range(n): 
    S = S + 'C'
```
**Linear algorithm Quadratic algorithm** 

In comparing the runtimes of these algorithms, the exact number of basic steps is not important. What's important is that

**One is linear in n—takes time proportional to n One is quadratic in n—takes time proportional to n2**

#### Looking at execution speed

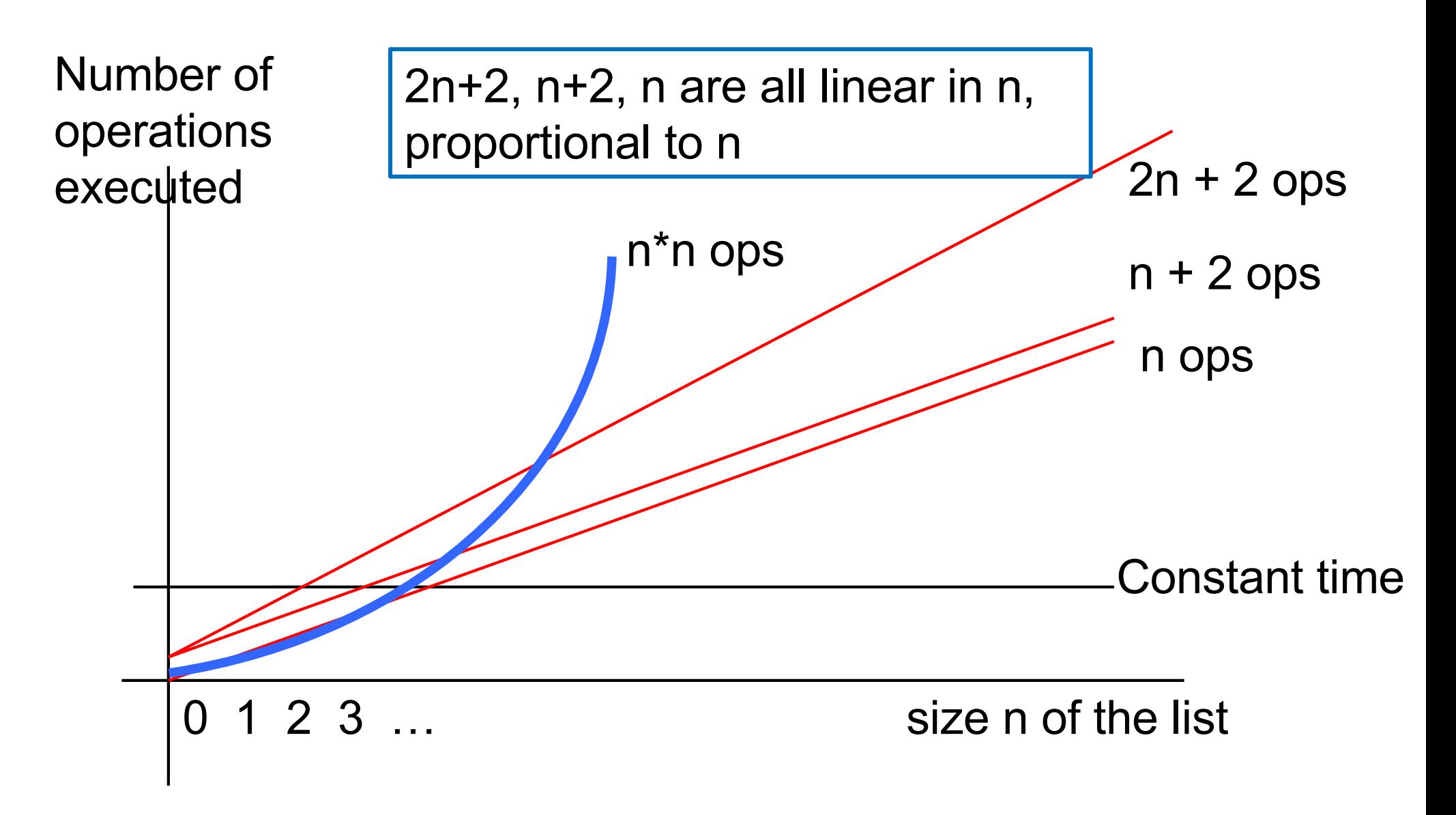

### "Big O" Notation

- $n^2 + 2n + 5$   $O(n^2)$
- $1000n + 25000$   $O(n)$
- $2^n$  $\frac{2^n}{15} + n^{100}$   $O(2^n)$
- $n \log n + 25n$   $O(n \log n)$

#### How Fast is Fast enough?

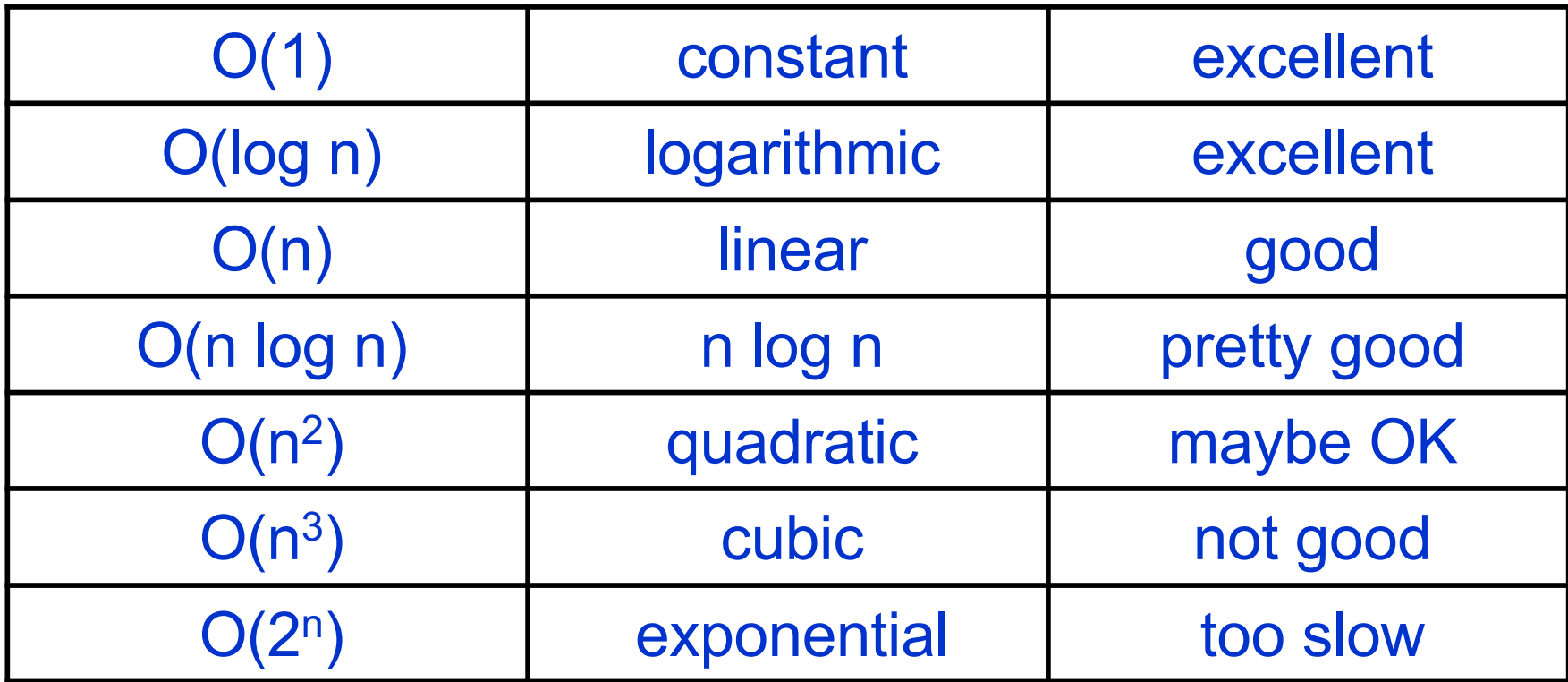

## Evaluating Speed of Selection Sort

```
def selection sort(lst):
  for pos in range(len(lst)):
    # find obj that should be there
    min pos = posfor i in range(pos+1, len(lst)):
      if lst[i] < lst[min_pos]:
        min pos = i
```

```
# swap that obj to position pos
swap(lst, pos, min pos)
```
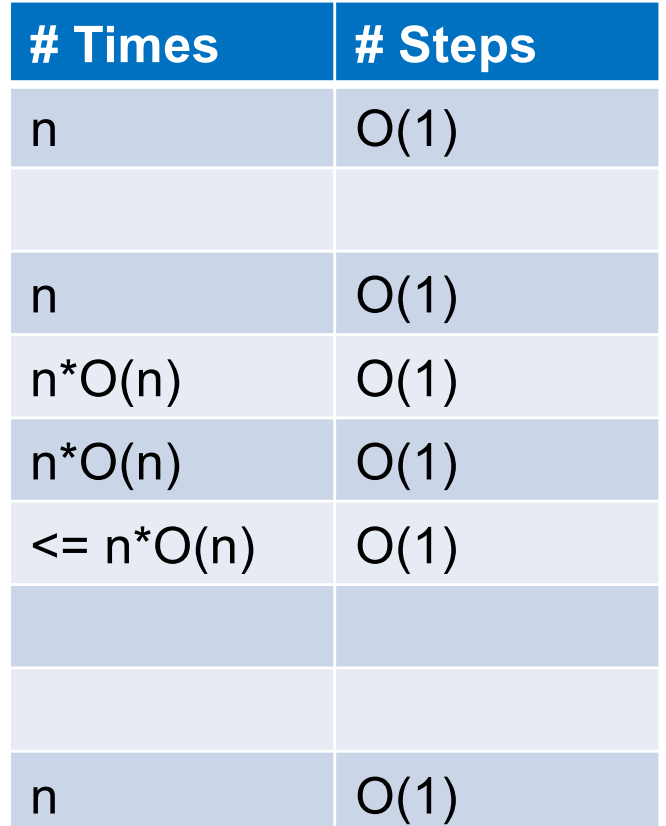

Selection Sort runs in time  $O(n^2)$ 

## Comparison

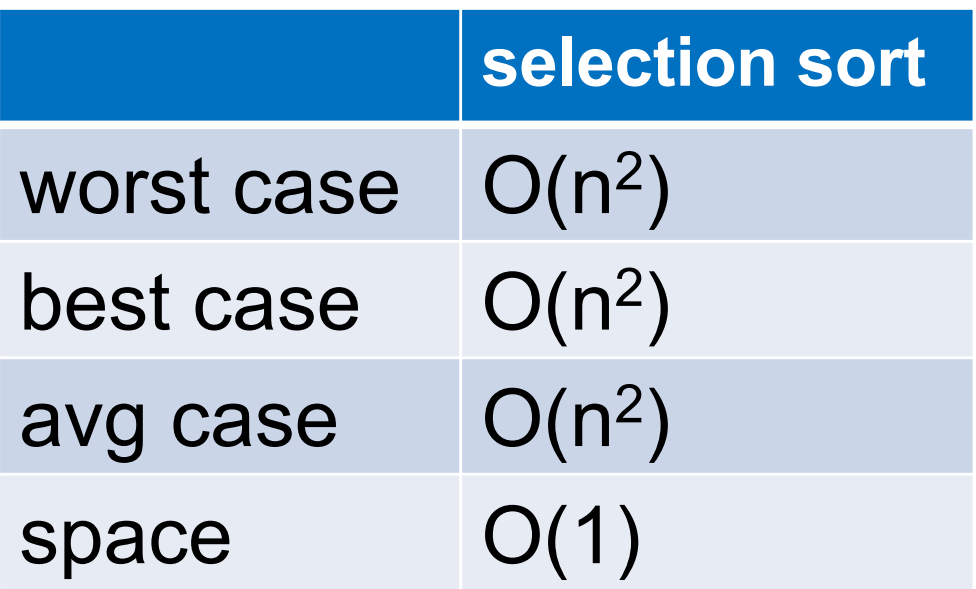

## Evaluating Speed of Insertion Sort

```
def insertion sort(lst):
  for pos in range(len(lst)):
    # swap that obj to right place
    curr\_pos = poswhile curr pos > 0 and
        lst[curr_pos]<lst[curr_pos-1]:
      swap(lst, curr pos-1, curr pos)
      curr pos = curr pos - 1
```
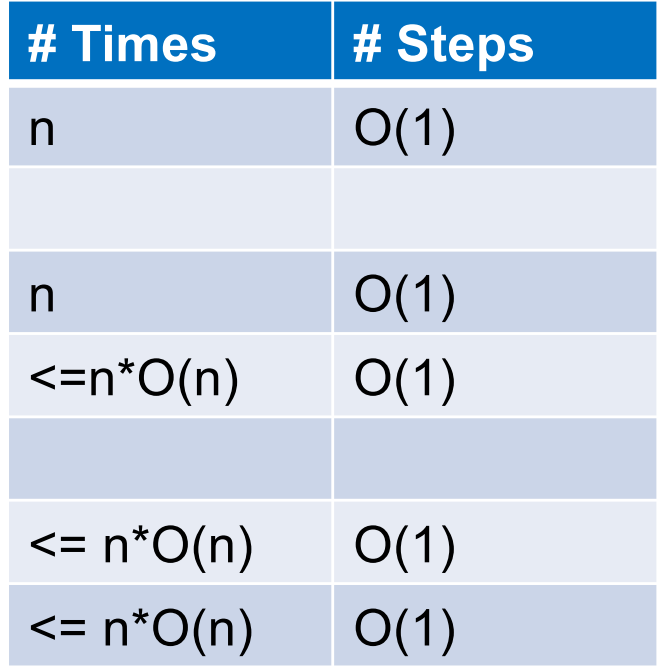

#### Insertion Sort runs in time  $O(n^2)$

## Comparison

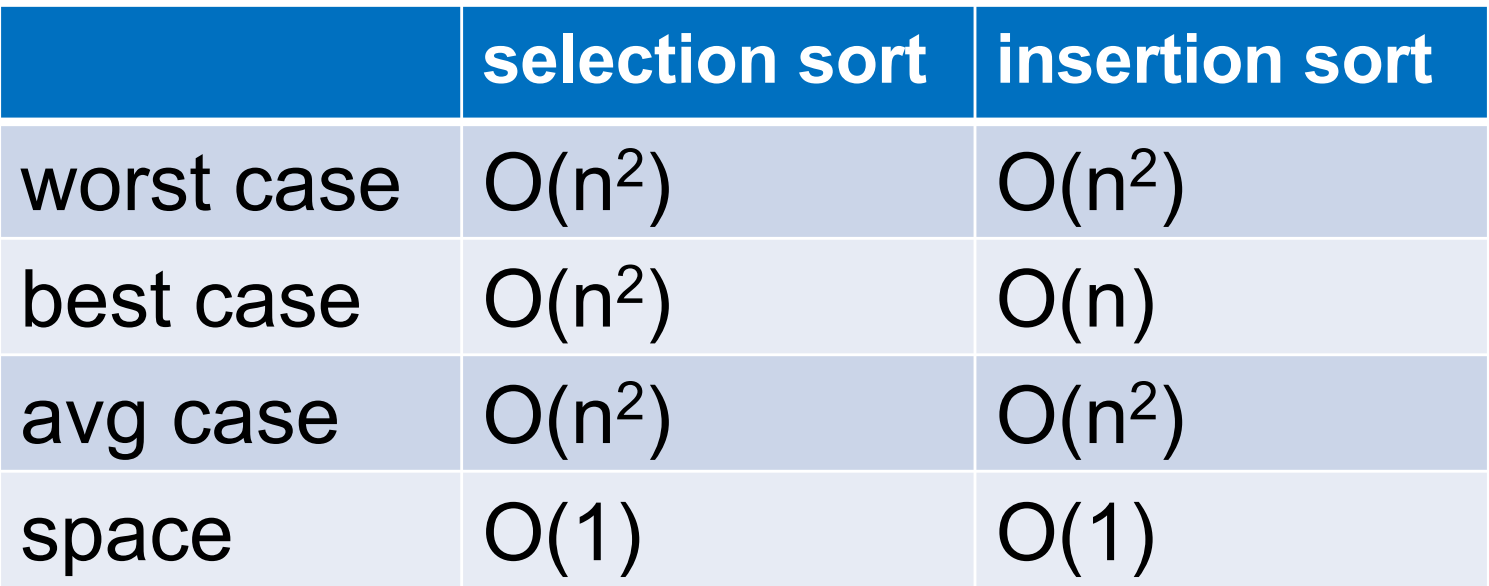

## Evaluating Speed of Merge Sort

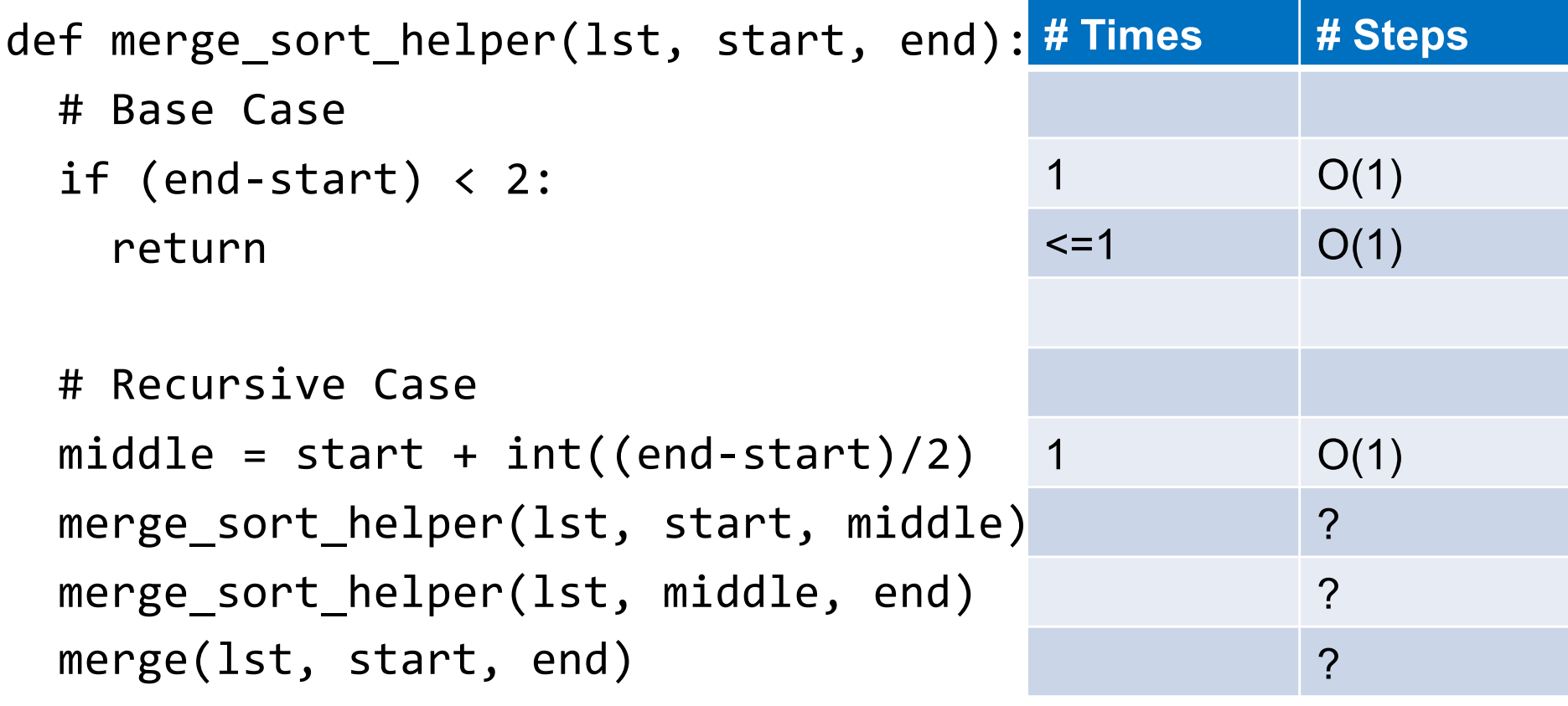

```
def merge_sort(lst):
 merge_sort_helper(lst, 0, len(lst))
```
## Evaluating Speed of Merge Sort

```
def merge(lst, start, end):
 middle = (end-start) // 2olist = 1st[start:middle].copy()pos = start
 i = startj = middlelength = len(lst)while i < middle :
    if j == length or olist[i] < lst[j (end-start)/2 O(1)lst[pos] = olist[i]i + = 1else:
      lst[pos] = lst[j]i + = 1pos += 1# Times # Steps
                                       1 2
                                       1 O(end-start)
                                       1 1
                                       1 1
                                       1 1
                                       1 O(1)(end-start)/2 O(1)\leq (end-start)/2 O(1)
                                      \leq (end-start)/2 \circ O(1)
                                      \leq (end-start)/2 \circ O(1)
                                      \leq (end-start)/2 O(1)
                                      (end-start)/2 O(1)
```
### Evaluating Speed of Merge Sort

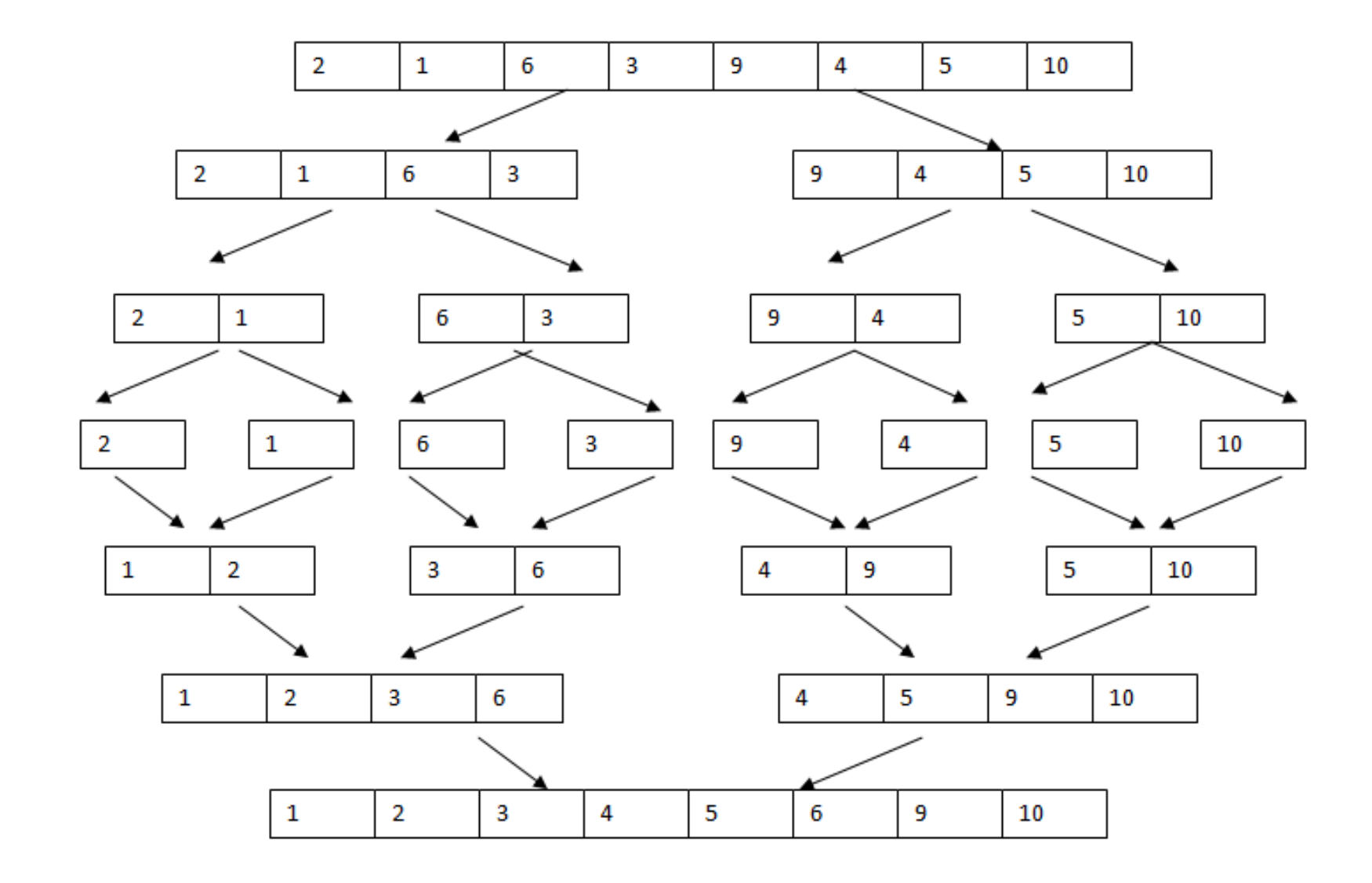

## Comparison

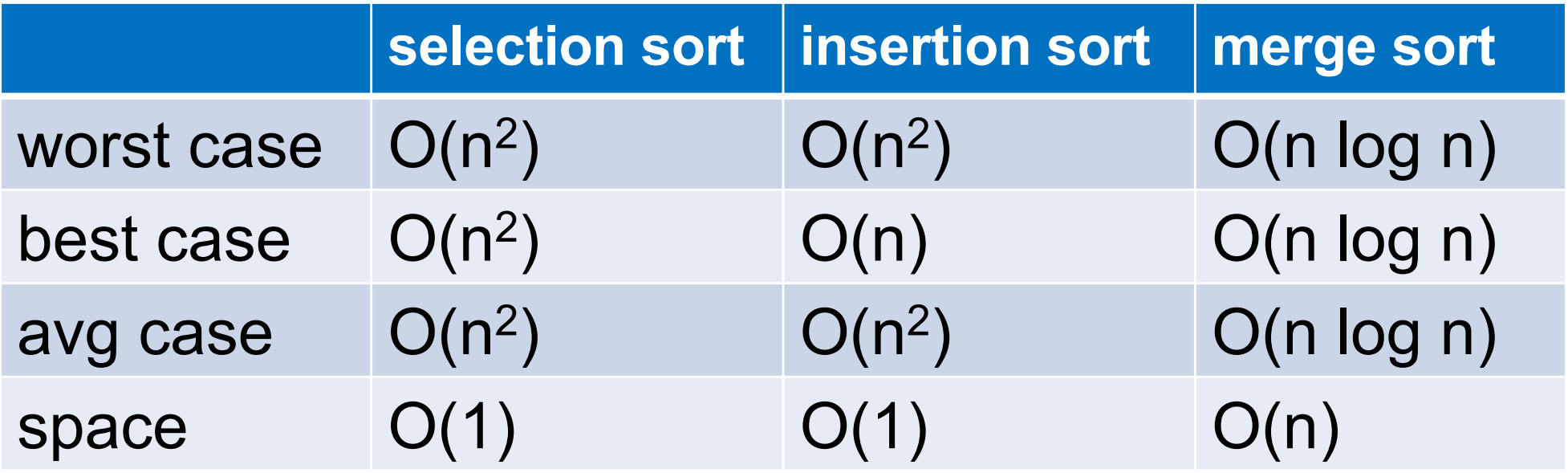

# Sorting in Python

- List.sort()
	- Sorts list in place
	- Optional argument reverse=True to reverse order (greatest->least)
	- Optional argument key defines expression to sort
- sorted(lst)
	- Creates sorted copy of list
	- Optional arguments reverse and key